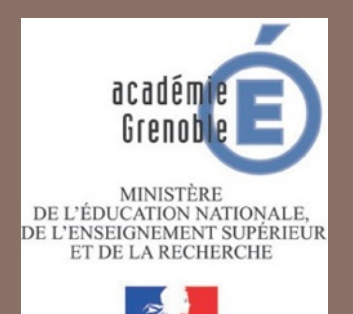

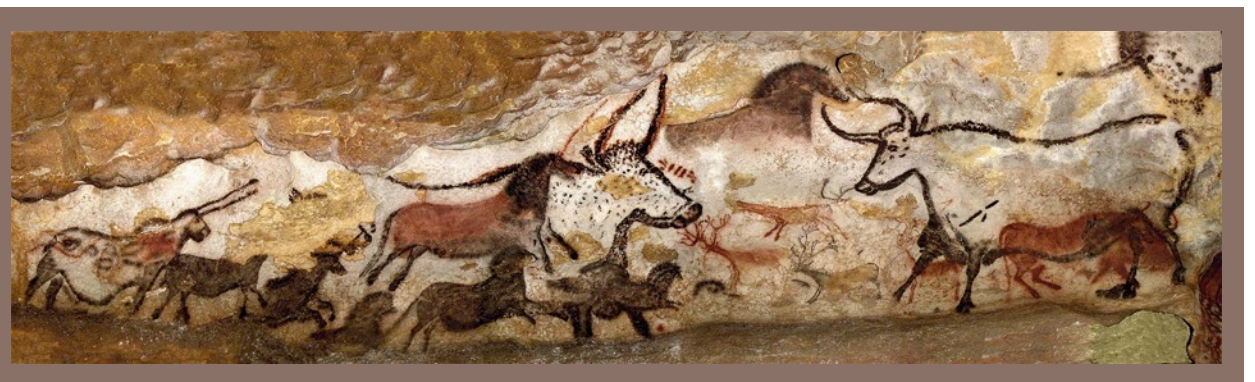

## Mise en œuvre des nouveaux programmes d'histoire au Collège

Cycle  $3 - 3^e$  année programme d'histoire en  $6^{eme}$ ... Thème 1 : La longue histoire de l'humanité et des migrations

> **Proposition du groupe des formateurs** de l'Académie de Grenoble – mars – Avril 2016

#### Un retour aux origines...

Repères annuels de programmation

Thème 1 La longue histoire de l'humanité et des migrations

- · Les débuts de l'humanité.
- . La « révolution » néolithique.
- Premiers États, premières écritures.

Classe de sixième

#### Démarches et contenus d'enseignement

L'étude de la préhistoire permet d'établir, en dialogue avec d'autres champs disciplinaires, des faits scientifiques, avant la découverte des mythes polythéistes et des récits sur les origines du monde et de l'humanité proposés par les religions monothéistes. L'histoire des premières grandes migrations de l'humanité peut être conduite rapidement à partir de l'observation de cartes et de la mention de quelques sites de fouilles et amène une première réflexion sur l'histoire du peuplement à l'échelle mondiale. L'étude du néolithique interroge l'intervention des femmes et des hommes sur leur environnement. La sédentarisation des communautés humaines comme l'entrée des activités humaines dans l'agriculture et l'élevage se produisent à des moments différents selon les espaces géographiques observés. L'étude des premiers États et des premières écritures se place dans le cadre de l'Orient ancien et peut concerner l'Égypte ou la Mésopotamie.

## MISE AU POINT SCIENTIFIQUE ET **ENJEUX DIDACTIQUES**

#### Au paléolithique:

Une humanité plurielle...

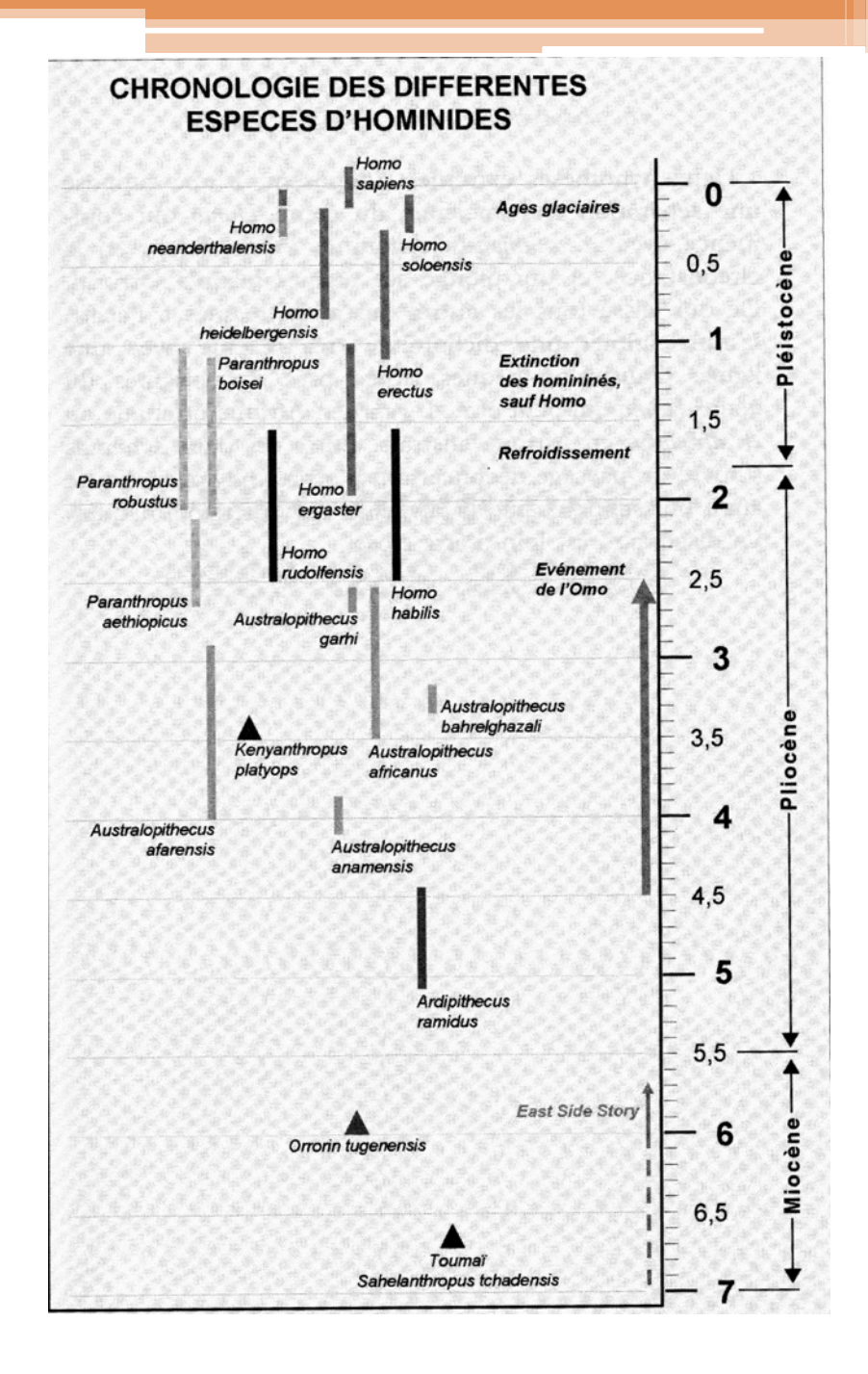

#### Au Paléolithique : Migrations, évolutions climatiques et maîtrise

du feu...

Les contours du monde ont été repoussés sur des milliers de kilomètres : à l'exclusion des pôles ou bien d'îles lointaines, toute la planète est peuplée à la fin du Paléolithique

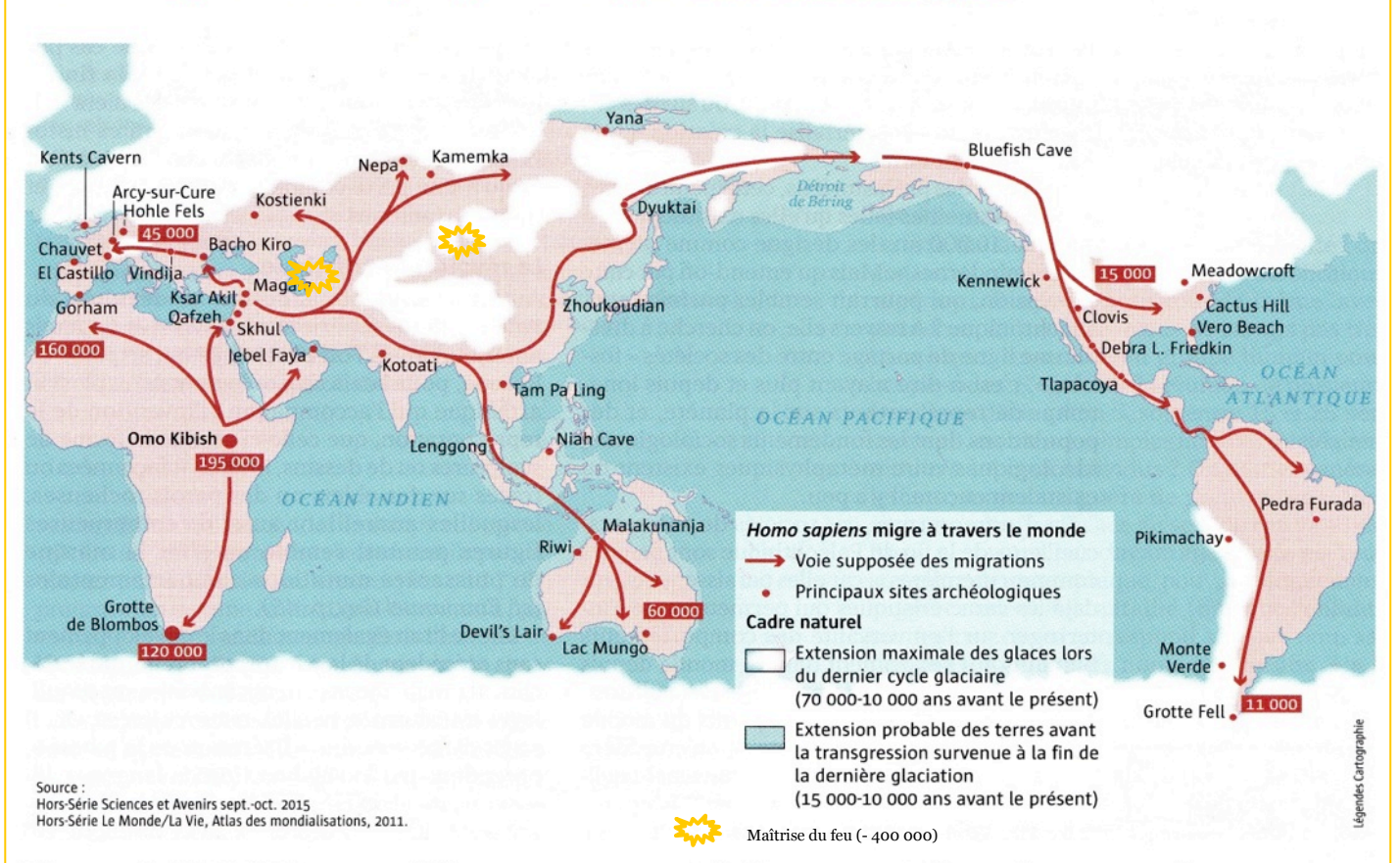

#### Il y a 100 000 ans : l'homme part à la conquête du monde

Homo sapiens apparaît en Afrique il y a 200000 ans. Il est en Europe il y a 40000 ans. Pour l'Amérique, dernier continent peuplé, de vives controverses animent les archéologues. En Amérique du Sud, des vestiges seraient datés d'il y a 30000 ans. La « culture Clovis », du nom du site daté d'il y a 15000 ans, ne serait donc pas la plus ancienne. Quant aux routes suivies, elles sont elles aussi débattues. Le détroit de Béring, émergé lors de la dernière glaciation, n'a peut-être pas été la seule voie de peuplement, qui a pu aussi se faire par voie maritime.

#### La « révolution » néolithique, un concept à reconsidérer

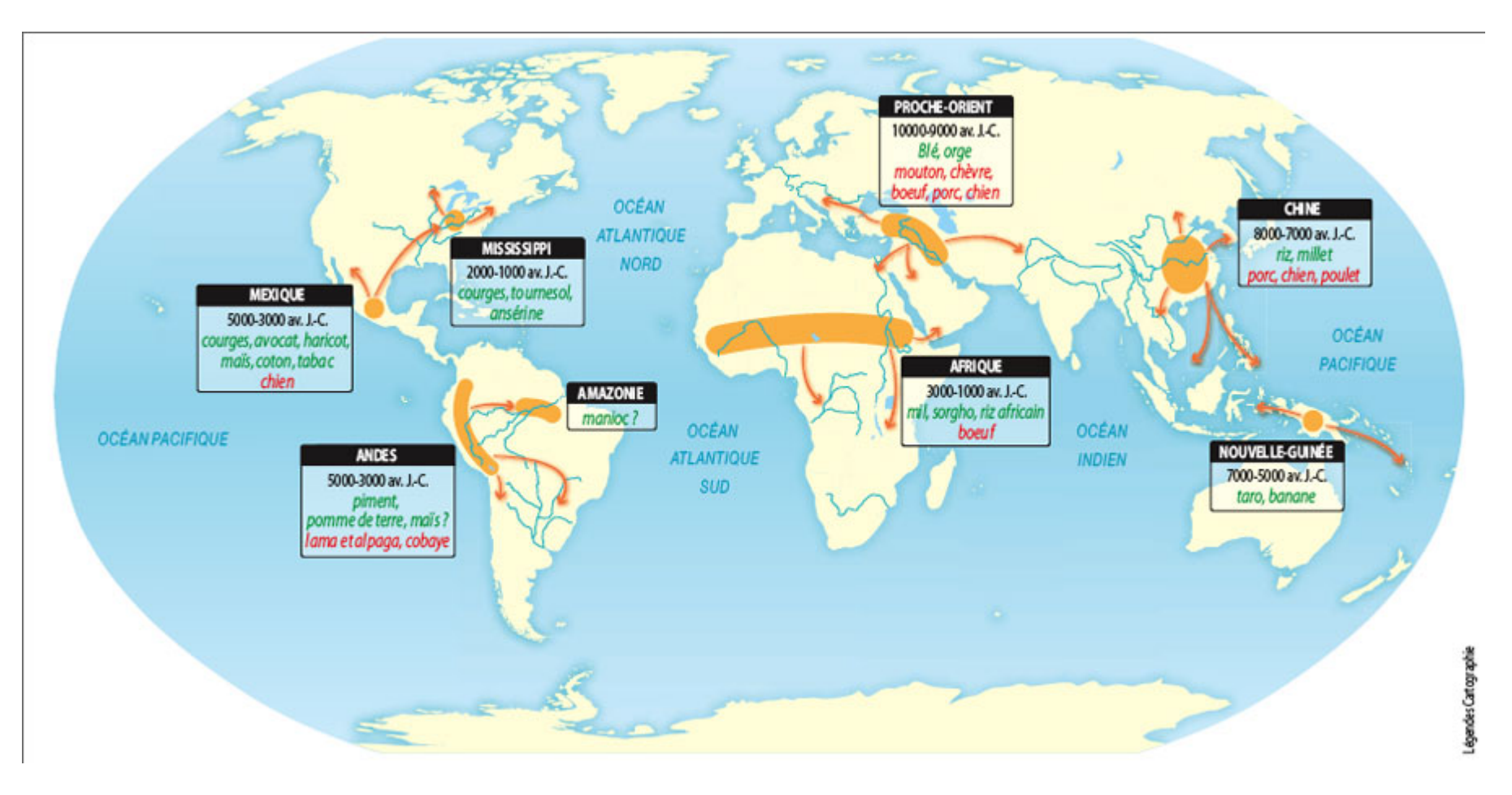

http://www.scienceshumaines.com/la-revolution-neolithique\_fr\_27231.html

#### **Quels enjeux didactiques sont cœur de l'enseignement de cette question?**

- v **1er enjeu lié à la temporalité :** la durée entre la longue durée que représente le temps des chasseurs –cueilleurs eu regard de la période courte du néolithique .
- v **2éme enjeu lié à l'espace et au temps :** les transformations qui s'opèrent touchent des régions du monde dans des temporalités qui sont propres aux lieux étudiés.
- v **3éme enjeu lié à ce qui est le propre de l'humain:** la technique, le langage, l'art , la culture, la vie en société
- v **4éme enjeu lié à l'importance de la période du néolithique dans l'histoire**: le néolithique = une période fondatrice du monde historique
- v **5 me enjeu lié à la naissance au IVe millénaire en Mésopotamie de la civilisation urbaine.**

**En définitive , la grande mutation = la sédentarisation du néolithique** car elle:

- engendre des sociétés complexes
- redéfinit les pouvoirs
- crée de nouvelles organisations économiques.

#### *Quels savoirs pour les élèves?*

#### **Idées essentielles :**

- Le peuplement de la Terre s'effectue à partir du berceau de l'humanité, en Afrique et concerne tous les continents.
- Les caractéristiques propres à l'être humain
- Le néolithique voit la mise en place d'un mode de vie sédentaire
- Les 1ères cités se structurent et permettent la naissance de l'écriture.

#### **Répères spatiaux-temporels :**

- Durée de la préhistoire (3 millions d'années)
- La sédentarisation et débuts de l'agriculture à partir de -10 000
- Apparition des premières écritures en Mésopotamie vers-3500

Démarche : L'étude de ce thème doit viser à introduire un **questionnement scientifique et établir les faits**. Elle peut s'organiser autour d'une **démarche d'investigation** propre aux historiens et archéologues 

#### **Écueils à éviter**

- § Rentrer dans les détails de l'histoire des premiers hominidés et de l'évolution des espèces humaines.
- § Vouloir établir un récit continu de l'histoire de l'humanité.
- § Traiter trop longuement de la préhistoire alors qu'il s'agit de donner une approche globale des premières migrations de l'humanité et de faire comprendre le sens et les enjeux des transformations apparues au néolithique.
- Lire seulement les évolutions en termes de rupture et ne pas faire apparaître les continuités.
- § Ne pas sensibiliser les élèves au renouvellement des savoirs, se questionner par de nouvelles découvertes et approches scientifiques

Problématique générale

Il s'agit de montrer comment la Terre a été peuplée à partir de migrations et de métissages de populations.

**Comment l'humanité a-t-elle progressivement** « habité » le monde?

## **PROPOSITION** DE MISE EN ŒUVRE DU **THEME**

## Mise en œuvre de la séquence :

Partir des compétences et des besoins des élèves.

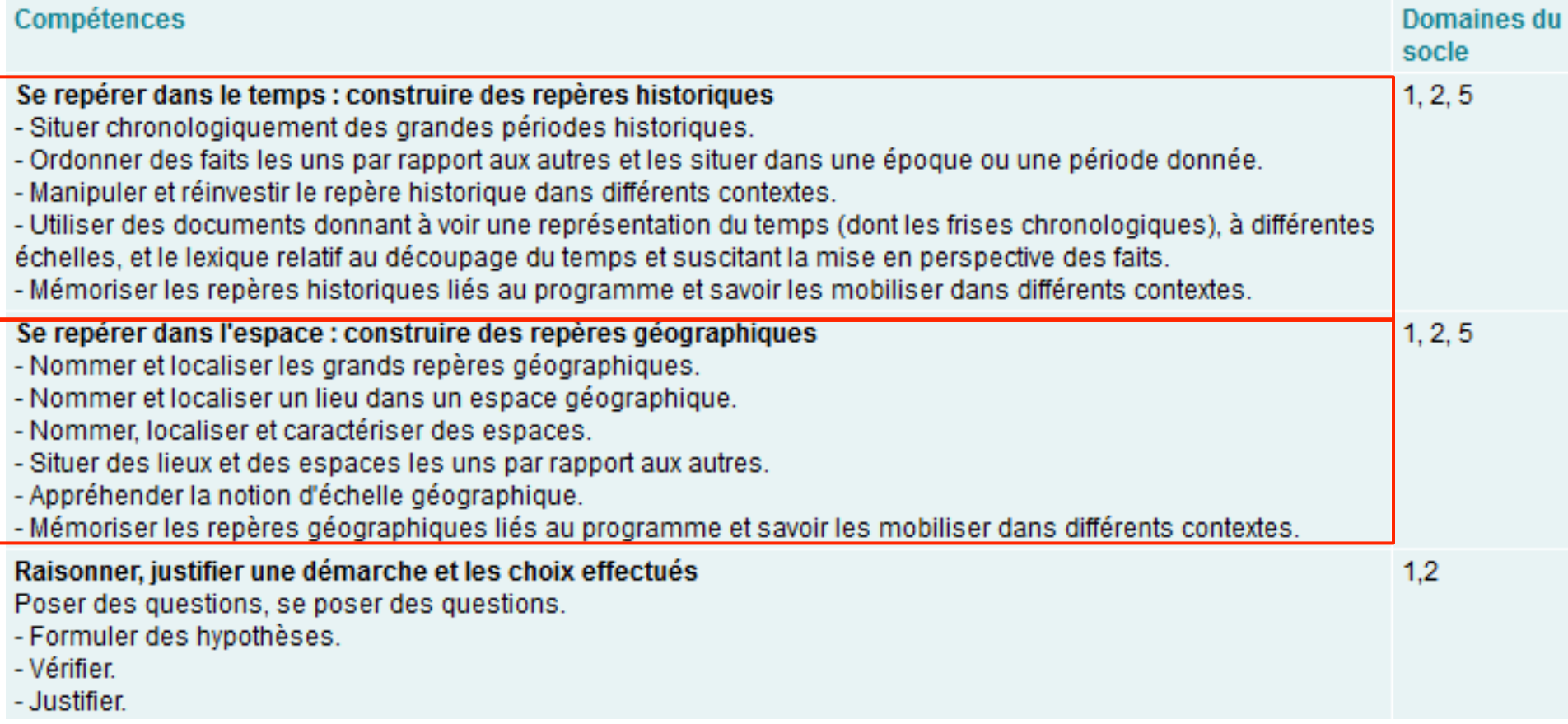

Les deux compétences ciblées sur ce travail répondent à la difficulté de l'élève à se repérer dans le temps et dans l'espace, souvent identifiée en 6<sup>ème</sup>.

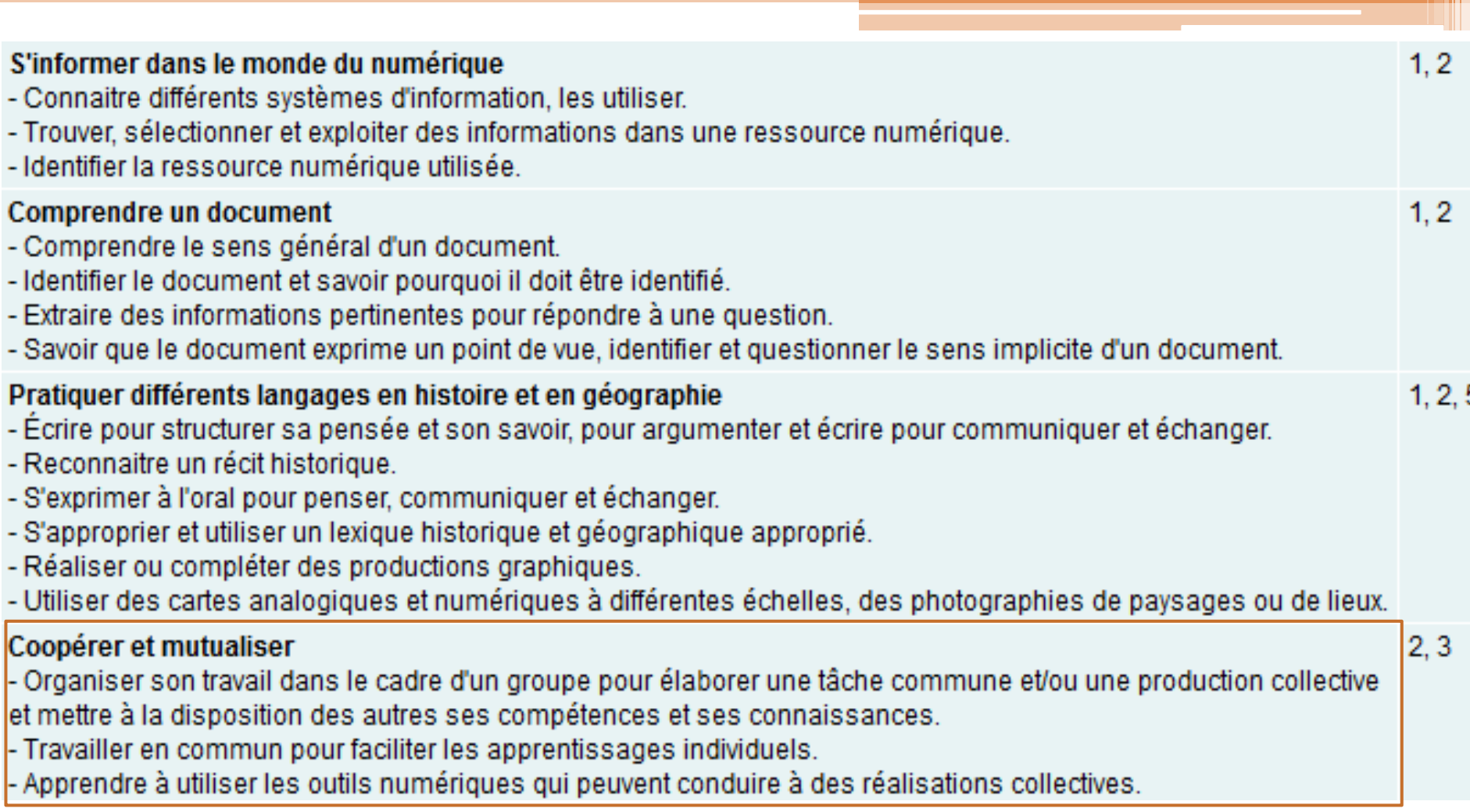

#### Mise en activité :

**Des compétences ciblées:** Se repérer dans le temps **Se repérer dans l'espace** 

Que fait

Démarche « élève » et différenciation pédagogique: **- Docs de niveaux différents - Activités plus ou moins complexes…** 

l'élève ? / Que fait l'enseignant?

> Démarche de **l'enseignant**

Pourquoi

ce travail ?

**Du diagnostic aux** apports cognitifs...

#### En pratique...Séance 1

- Constitution des groupes « élèves » pour travail en îlots.

> - Distribution de la fiche « élève »

### Etape 1

**Consigne:** 

Les groupes doivent situer dans le temps et l'espace des traces mises à jour par l'archéologie sur une ligne du temps et un planisphère.

L'enseignant explique la consigne et observe.

#### Une ligne du temps thématique...

- Positionnez sur cette ligne du temps, du plus ancien au plus récent, les 9 vignettes à votre disposition.
- Pour les 3 « familles » de traces archéologiques choisissez une couleur et proposez un nom.

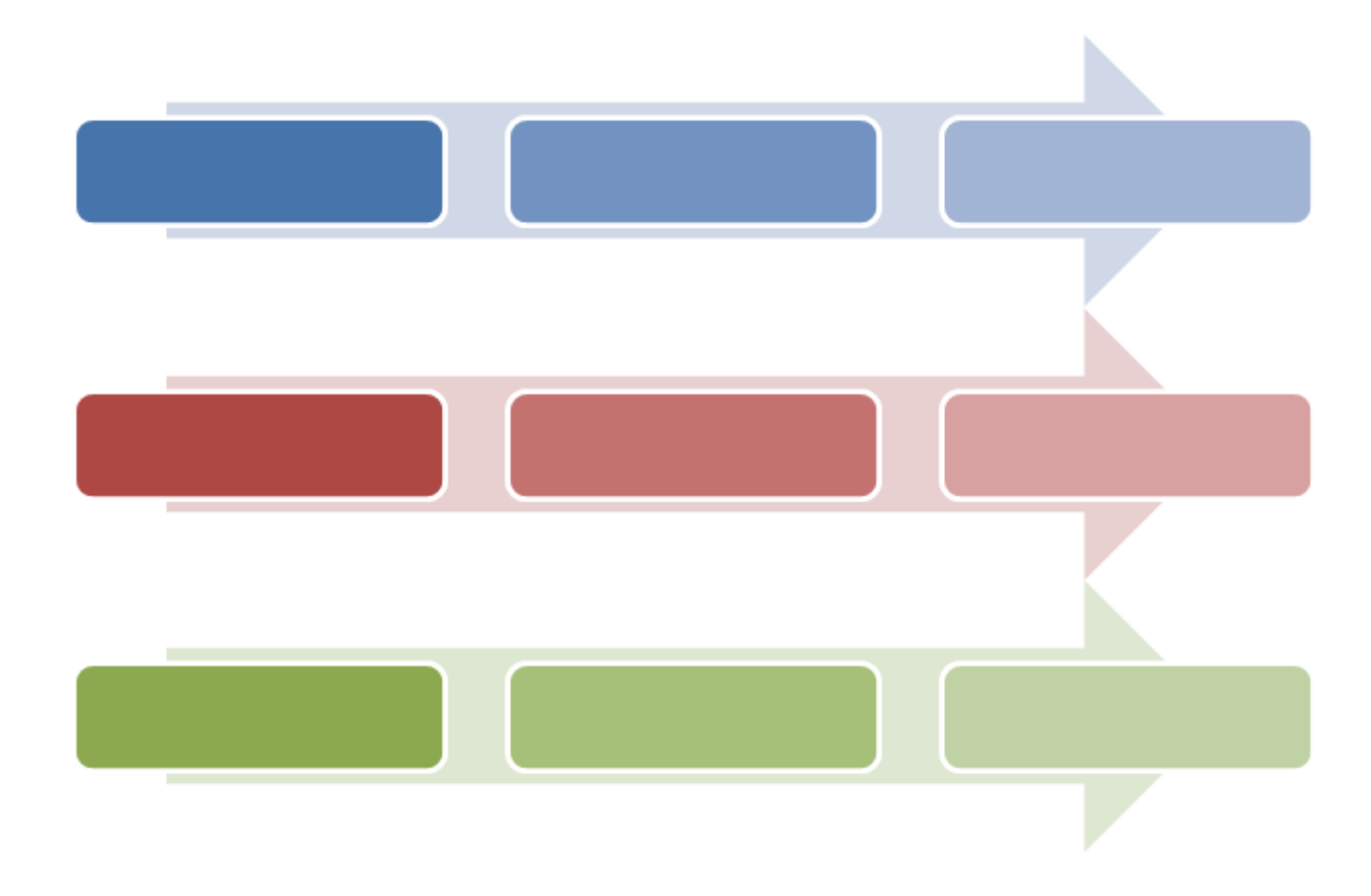

#### **Le déroulement du travail :**

**Les élèves classent les docs en trois catégories: traces d'habitat, traces d'outils, traces artistiques et culturelles et discutent pour les situer correctement au tableau à la fin** 

#### Etape 2

**L'enseignant procède à l'évaluation diagnostique et aide les groupes qui ne trouvent pas de solutions élève/élève ; pistes de réflexion sur le travail collaboratif** 

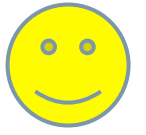

**+Bonus pour les plus rapides : Que constatez-vous ? Formulez des hypothèses pour expliquer ce que vous observez.** 

- Les bases du travail collaboratif sont travaillées à cette étape :

Le prof passera dans les équipes pour les questionner sur leur façon de travailler en équipe et les aider à compléter **une grille sur le travail collaboratif « Comment travailler en groupe ? »** 

- Chacun a une tâche, un rôle ? Rendre le travail efficace (gardien du temps, de la parole, du volume sonore...)

- Chacun prend-il la parole et donne ou partage les idées ?

- On argumente son point de vue, on trouve les arguments pour convaincre. 

- On trouve le moyen d'échanger et de se mettre d'accord.

#### **Restitution**

#### Etape 3

Un rapporteur par groupe se rend au tableau pour placer les vignettes sur la ligne du temps et le planisphère.

Les choix sont justifiés.

L'esneignant confronte les groupes si désaccord et enregistre le travail.

...fin de la première séance

Séance 2: Que nous apprennent les traces laissées par les femmes et les hommes de la Préhistoire?

- Projeter la ligne du temps et le planisphère réalisés en restitution au tableau.
- Consigne : Décrivez comment l'homme :
- $\triangleright$  habite le monde
- $\triangleright$  utilise des outils, des techniques
- $\triangleright$  développe une expression artistique et culturelle
- Qu'est-ce qui a changé progressivement?

#### • Apports du professeur :

- Nommer et dater les trois périodes
- Faire apparaître l'évolution entre nomade et sédentaire

- Montrer les migrations sur le planisphère en liant les foyers situés par les élèves avec des flèches. 

Un exemple de réalisation possible pour les débuts de l'humanité...

Plan et reconstitution d'une habitation d'après des  $\vert$  Outils de "l'acheuléen" (500 et 300000 ans fouilles effectuées à Pinceventau Sud de Paris concernant un site occupé il y a environ 13000 ans

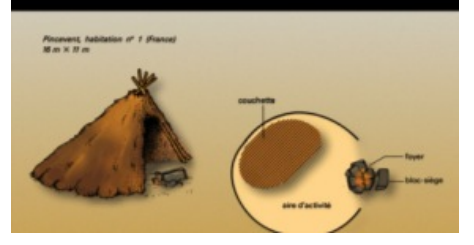

**> seul doc « reconstitution »**  permet de déduire que l'on ne **construisait presque rien en « dur »> les hommes ne prennent**  pas le temps de construire une maison, ils sont nomades.

#### Habiter Utiliser des outils et des techniques

avant notre ère) trouvés dans l'Ouest de la France

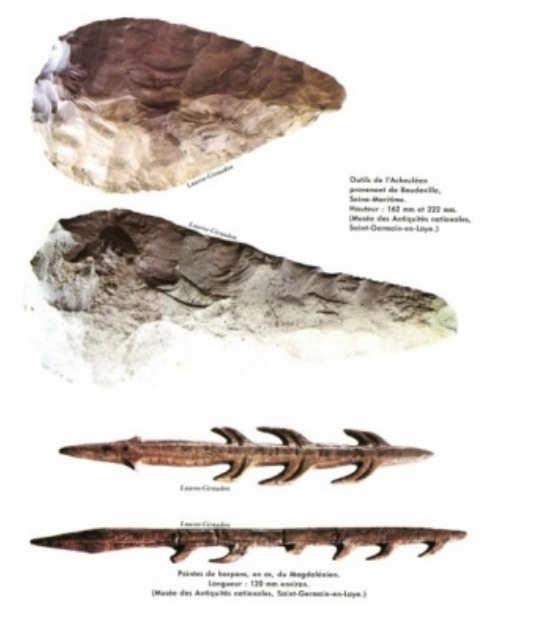

**>** permet de faire comprendre que **les hommes vivent de la chasse et** de la pêche... et donc se déplace **pour suivre le gibier…> nomades**

#### Développer une expression artistique et culturelle

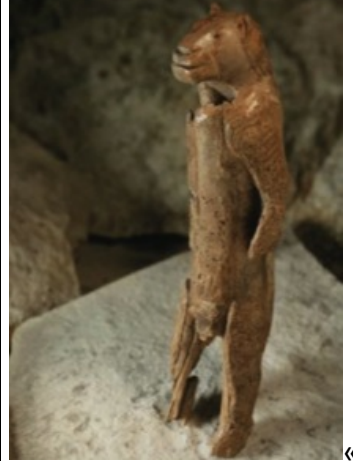

«L'homme lion de 

Stadel ». Sculpture en ivoire de mammouth de 29,6 centimètres de haut datant d'il y a au moins 32000 ans, découverte en morceaux, en 1939 en Allemagne actuelle, dans la grotte de Hohlenstein-Stadel. **Un des 1<sup>ers</sup> Ex d'art. voire de religion > permet de** faire comprendre que les **hommes sont capables d'abstraction.**

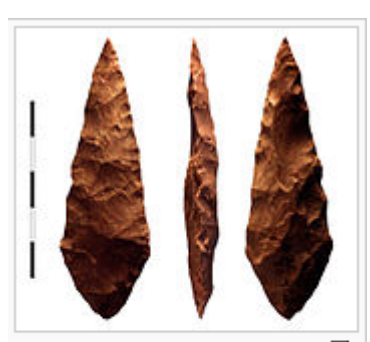

凸 Pièce biface en silcrète dont la pointe a été façonnée par retouche par pression.  $\acute{e}$ chelle =  $5 \text{ cm}$ 

trouvé sur le site de Blombos en Afrique du sud.

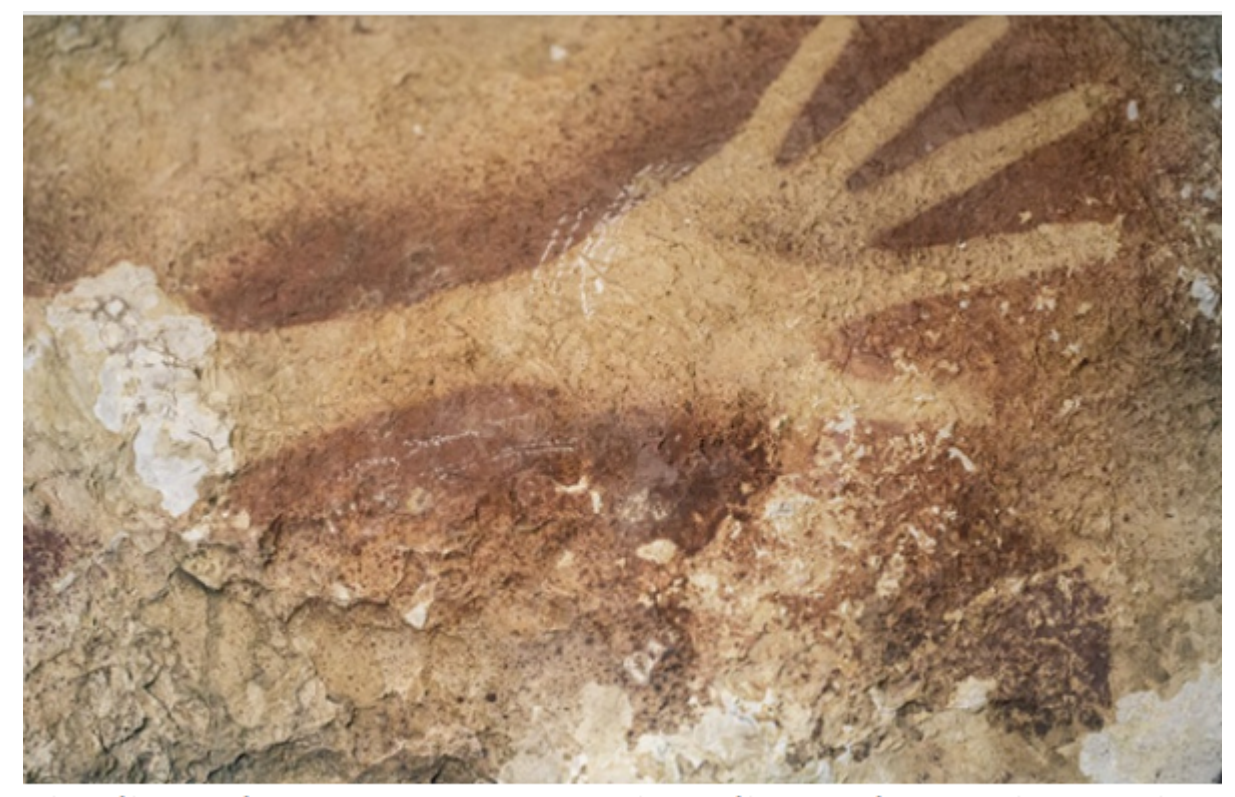

Art pariétal indonésien vieux de 40.000 ans, sujet d'une étude publiée dans Nature le 8 octobre 2014. - KINEZ RIZA / NATURE / AFP

#### ... pour la « révolution » néolithique

Des maisons du site de Khirokitia (sur l'île de Chypre actuelle) (Vle millénaire avant notre ère). Les maisons sont des huttes circulaires en pierre, d'une seule pièce, avec des toits en coupole.

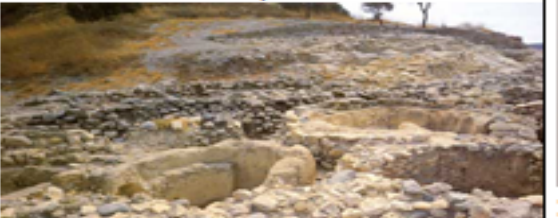

Intérieur d'une maison à Skara Brae (Nord de l'Ecosse actuelle) occupé pendant approximativement 600 ans à partir de 3100 et jusqu'aux environs de -2500. Conservées grâce à leur enfouissement dans le sable et aux pierres locales utilisées.

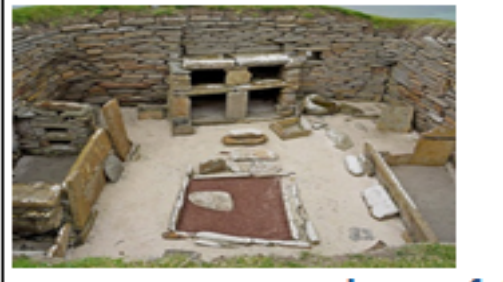

>permettent de faire comprendre que les hommes se sont sédentarisés

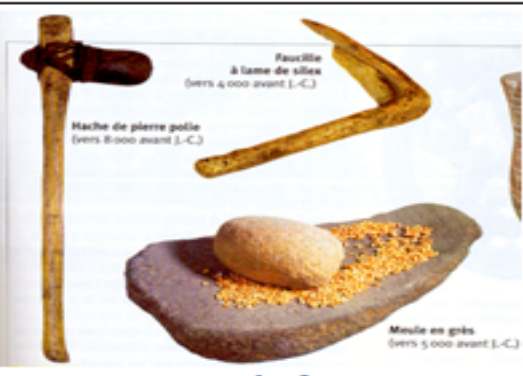

> permettent de faire comprendre que les hommes se sont mis à l'agriculture.

Céramique peinte. IVe millénaire (Israël actuel)

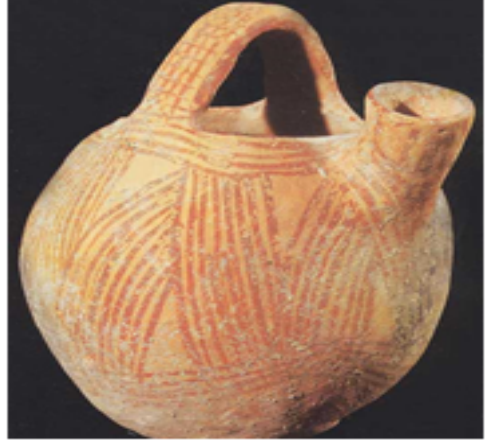

permettent de faire  $\geq$ comprendre que les préoccupations esthétiques au Néolithique s'expriment principalement à travers la décoration des objets utilitaires. Autre intérêt: faire faire le lien entre l'objet et les débuts de l'agriculture (stockage).

#### ... pour les premiers Etats, premières écritures

La sita d'Ur (Sud da l'Irak actual). importante cité du Ille au ler millénaire avant JC.

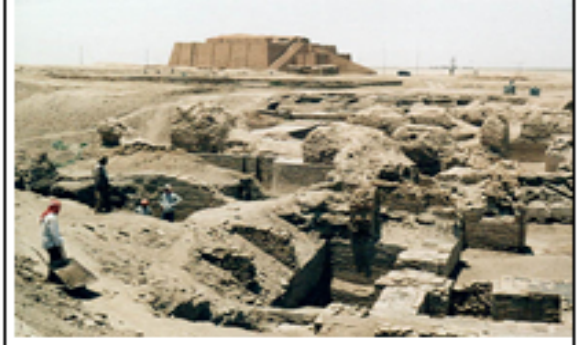

> permet de faire comprendre que les hommes construisent désormais des villes avec des monuments...

labour des champs, la récolte des cultures (Irak actuel) 2500 av J-C et le battage du grain. Egypte, XVe siècle avant JC.

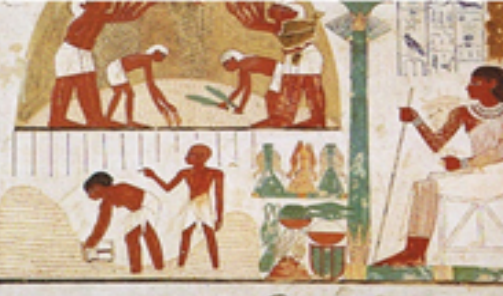

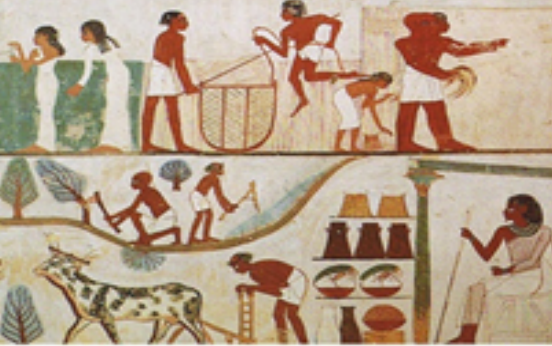

> permet de faire comprendre que les hommes font aussi de l'élevage, améliorent l'outillage et coopèrent de stèle du "code d'Hammourabi (roi de mieux en mieux ici pour Babylone)", 1750 av JC, trouvée à organiser la culture, puis la Suse (Iran actuel) récolte et sa répartition...

Un bas-relief mortuaire représentant le Cunéiformes Tablette retrouvée à Fara

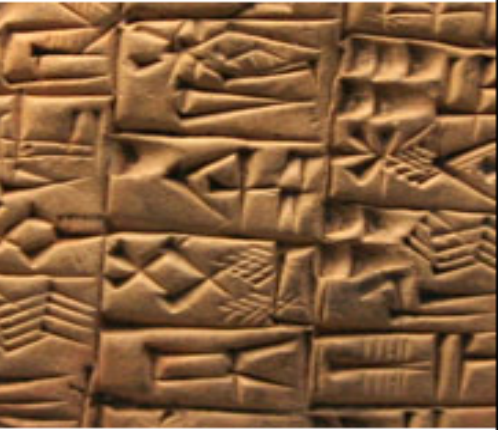

> permettent de faire comprendre que les hommes ont eu besoin de compter, mettre par écrit des infos de + en +nombreuses qu'ils ne pouvaient plus stocker uniquement.

#### A partir de la séance 3: Entrer dans les sous-thèmes

#### **Propositions de mise en œuvre**

Séance 3 et 4 : 2 h pour les débuts de l'humanité Quelle est l'histoire du peuplement de la Terre ? Sur quels éléments reposent le mode de vie nomade?

- **Séance 5 : 1 h sur la « révolution » néolithique** Comment les femmes et les hommes interviennent-ils sur leur environnement ? Quelles sédentarisations ?

- **Séance 6, 7 et 8 : 3 h sur les premiers Etats, premières écritures** Comment naissent les premiers Etats et les premières écritures dans l'Orient ancien?

#### 1. Les débuts de l'humanité :

#### 1.1. Partir d'un planisphère

Les contours du monde ont été repoussés sur des milliers de kilomètres : à l'exclusion des pôles ou bien d'îles lointaines. toute la planète est peuplée à la fin du Paléolithique

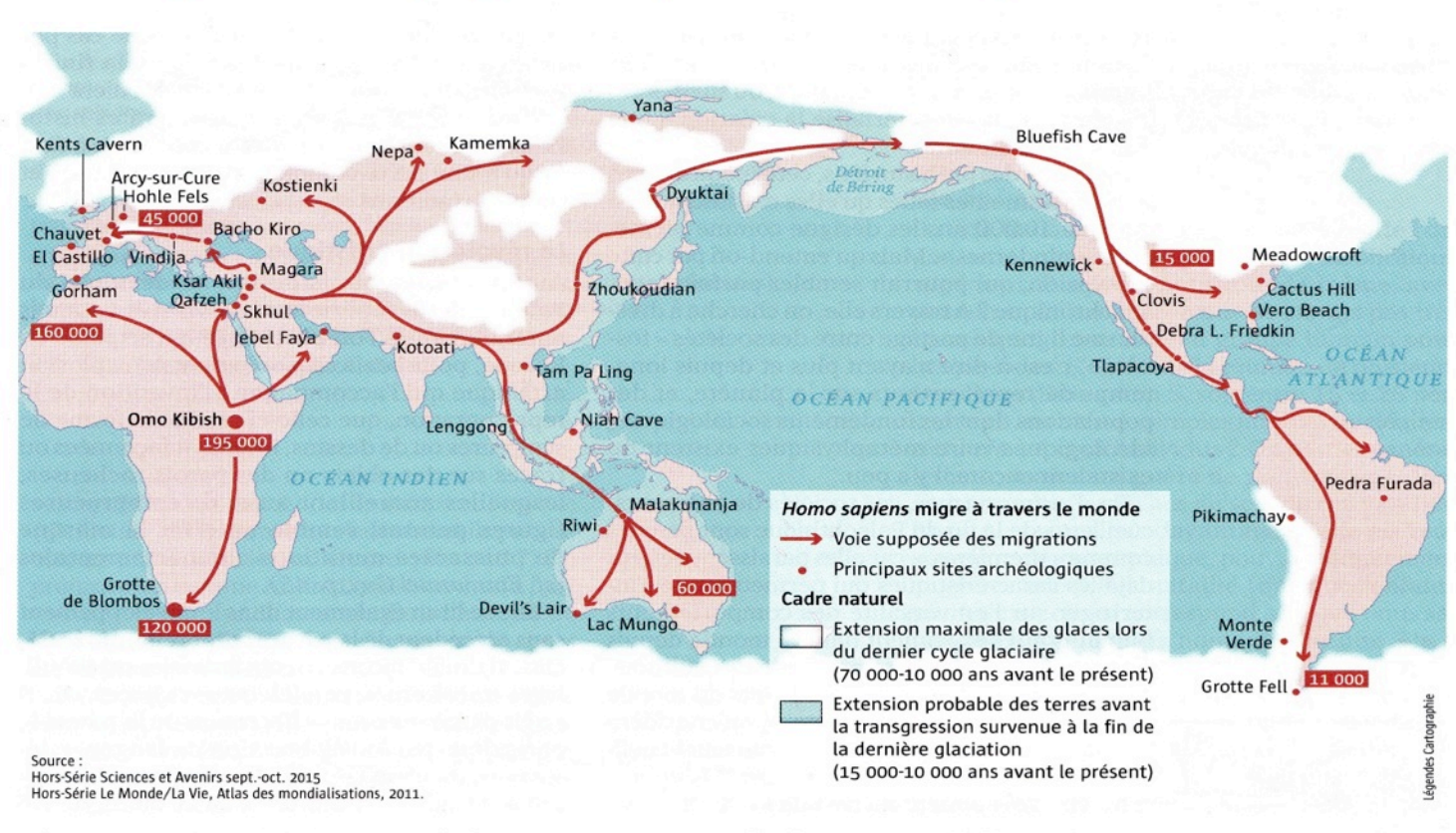

#### Il y a 100000 ans : l'homme part à la conquête du monde

Homo sapiens apparaît en Afrique il y a 200000 ans. Il est en Europe il y a 40000 ans. Pour l'Amérique, dernier continent peuplé, de vives controverses animent les archéologues. En Amérique du Sud, des vestiges seraient datés d'il y a 30000 ans. La « culture Clovis », du nom du site daté d'il y a 15000 ans, ne serait donc pas la plus ancienne. Quant aux routes suivies, elles sont elles aussi débattues. Le détroit de Béring, émergé lors de la dernière glaciation, n'a peut-être pas été la seule voie de peuplement, qui a pu aussi se faire par voie maritime.

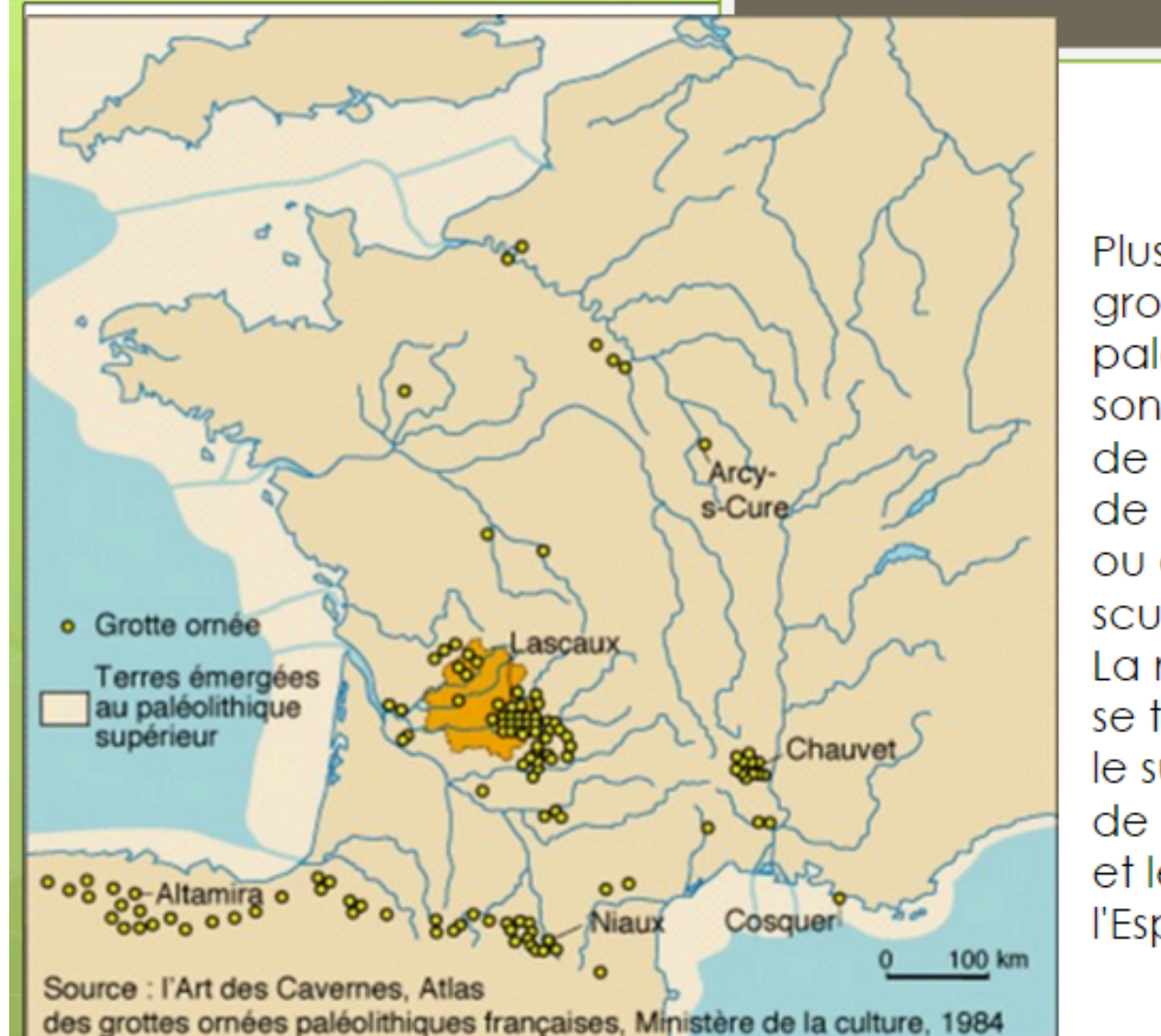

De nombreuses traces de l'art pariétal en France

Plus de 200 grottes paléolithiques sont ornées de gravures, de peintures ou de sculptures. La majorité se trouve dans le sud-ouest de la France et le nord de l'Espagne.

#### 1.2. Des traces des hommes du Paléolithique : La grotte Chauvet

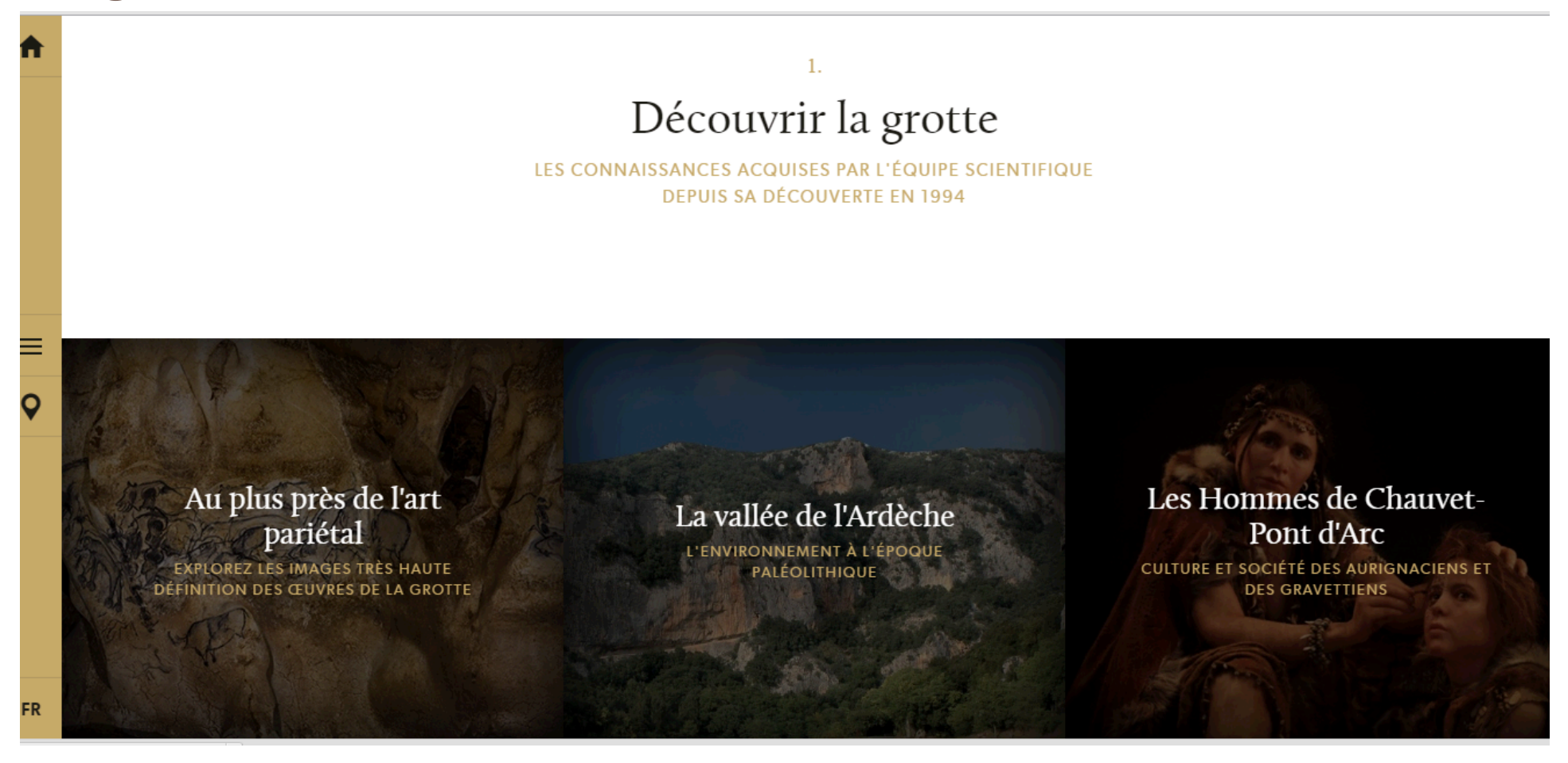

#### Pour travailler sur des traces d'habitat nomade

<Retour

**Exposition virtuelle** 

# at nur 104<br>Néandert

Abandonnera-t-on un jour l'appellation d'«homme des cavernes» pour désigner les populations du Paléolithique?

activités ont été reconnus dans des grottes et des abris sous roche. Cependant, ce n'était pas leur seul type d'habitat. On le sait pour les hommes modernes du Paléolithique

**Typologie des habitats mobiles** 

L'état des connaissances de l'habitat nomade néandertalien

#### Découverte du site de La Folie

Visite interactive du coupe-vent de La Folie

Et, bien que les indices soient plus ténus dans le cas de Néandertal, les exemples existants sont assez convaincants : lui aussi possédait le savoir-faire nécessaire pour construire des

**Inrap** 

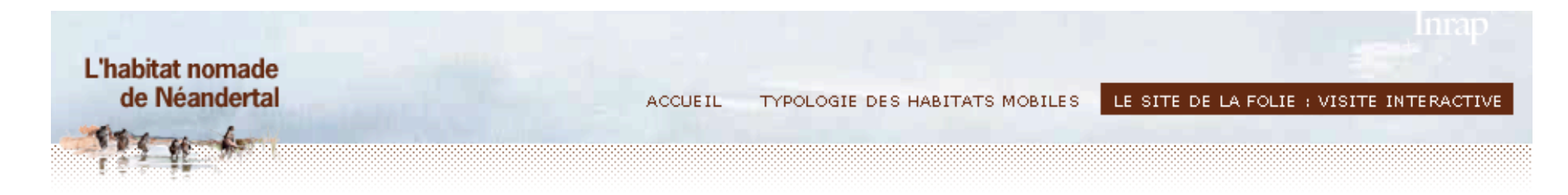

La structure en coupe-vent découverte à La Folie constitue un exemple exceptionnel où plusieurs faits archéologiques permettent de proposer l'aménagement d'une structure et de restituer l'organisation interne d'un habitat de plein air néandertalien en Europe occidentale.

> Ce gisement moustérien (-300000 à -45000) se situe au nord de l'agglomération de Poitiers. Il a été fouillé en contexte préventif, avant la construction d'uen station d'épuration, par une équipe d'archéologues et de spécialistes (géologue [?], micromorphologue [?], palynologue [?], tracéologue [?], malacologue [?] et technologue [?]).

#### Découvrez le plan des fouilles

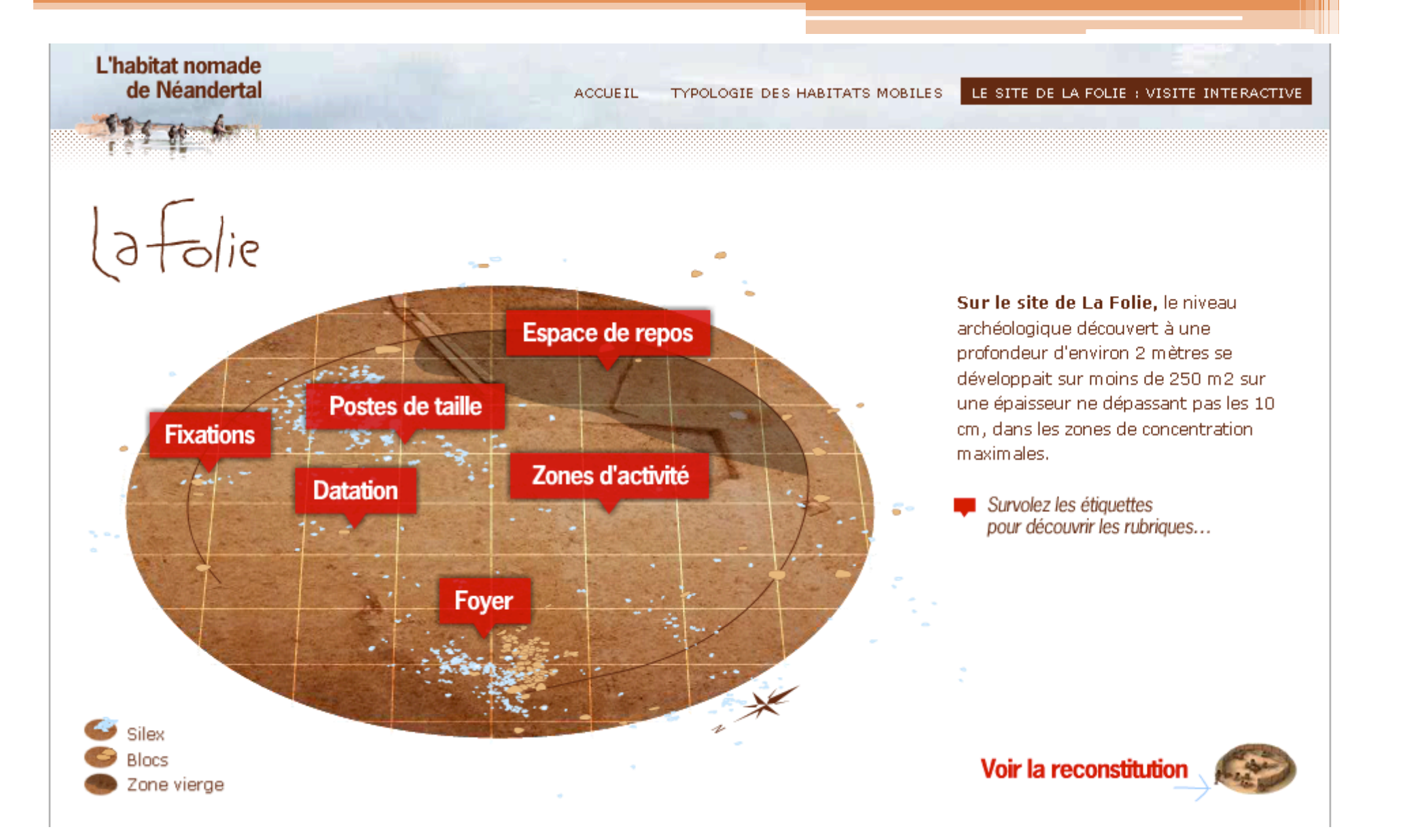

#### 2. La « révolution » néolithique

2.1. L'étude de la carte des principaux foyers de peuplement au Néolithique 

2.2. L'exploration des traces archéologiques de villages et de sépultures = quelques caractéristiques de ces sociétés.

3. La naissance des premiers États et des premières écritures 

- 3.1. Un site archéologique : la cité d'Ur
- 3.2. Contextualisation : la carte du Croissant fertile.
- De nombreux liens sont possibles avec la SVT, les Arts **Plastiques, le français...**
- L'activité dite «diagnostic » pourra être prolongée en AP afin de construire les apprentissages avec les élèves à partir de leurs erreurs et développer l'acquisition des **compétences ciblées**
- **Enfin, le travail peut servir de point de départ à la mise en** place du PEAC (Parcours d'éducation artistique et culturelle) au collège.

### Ressources et bibliographie :

- Pascal Picq, *Au commencement était l'homme; De Toumaï à Cro-Magnon* ; Odile Jacob, 2003
- Pascal Picq, *Il était une fois la paléoanthropologie*, Odile Jacob, 2010
- *L'Histoire*, n°420, février 2016
- *Atlas du monde global*, P Boniface et H Védrine, A Colin, 2010
- M Rivoire, Travailler en îlots bonifiés, Chambéry, Génération5, 2012.
- A exploiter en cours:
- *Au temps de la préhistoire*, CNDP, Lesite.tv.
- Frise chronologique illustrée de l'Inrap: http://www.inrap.fr/archeologie-preventive/chronologiegenerale#.VMeiINKG\_v0

#### Les sites de l'Inrap ou du Cnp sont extrêmement riches…

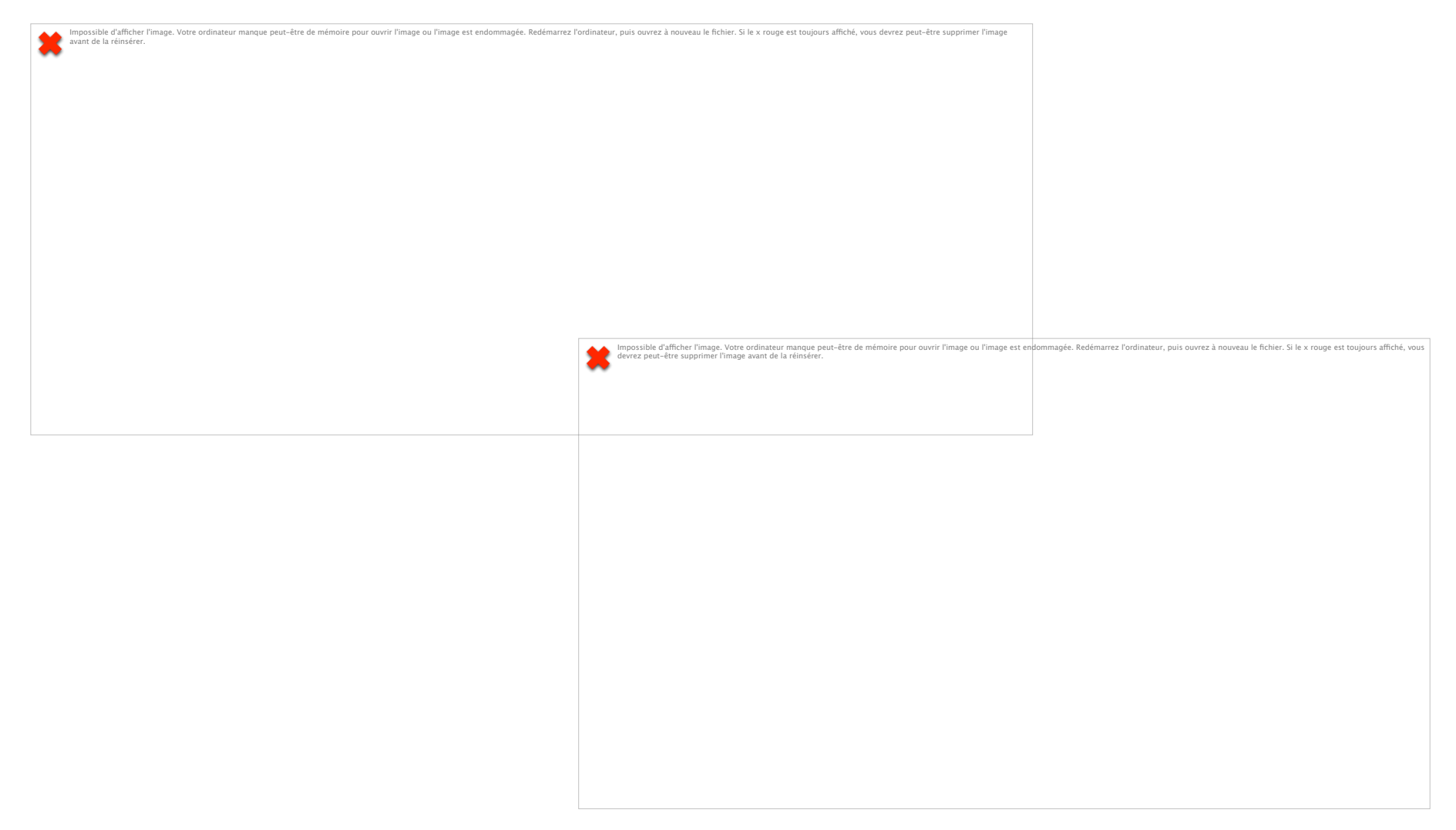